# SocietyByte

BFH-Magazin für die Humane Digitale Transformation

## Wie sich, Big Visual Data' in einem digitalen Archiv explorieren und teilen lassen

Von Ulrike Felsing | O Kommentare

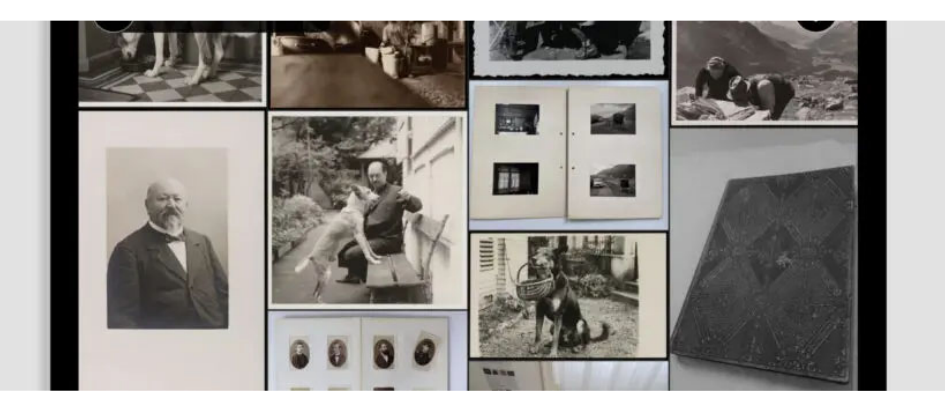

**Das Fotoarchiv der Empirischen Kulturwissenschaft Schweiz ist mit<br>
liber 10.5.000 Blidern ein wichtiger Teil des kulturellen**<br> **Gedächtnisses der Schweiz. Am Beispiel von drei Sammlungen**<br>
entwickelt unser Forschungsproje

Das Forschungsprojekt "Partizipative Wissenspraktiken in analogen und digitalen Bildarchiven" zielt darauf ab, eine partizipative Nutzung von Bildarchiven zu ermöglichen. [1] Am Beispiel von drei Sammlungen werden digitale Werkzeuge entwickelt, die es der Öffentlichkeit erlauben, Bilder zu kommentieren und zu kontextualisieren. Interessierte Gruppen können mittels selbst erstellter "User Collections" individuelle Geschichten erzählen und teilen, indem sie ihre Lieblingsbilder aus den Sammlungen auswählen und eigene Materialien hochladen. Die neue Plattform "Participatory Image Archives" unterstützt die visuelle Exploration von rund 200.000 Fotografien, Fotoalben, Karten und anderen Materialien - von "Big Visual Data". Dazu werden die Sammlungen z.B. in Form eines Rasters, einer Timeline, in Bezug zu Karten und in einem IIIF-Viewer präsentiert [2]. Wir verwenden Bildanalyseverfahren der Künstlichen Intelligenz (KI), die eine automatisierte Suche nach einfachen Bildattributen wie Farbe, Form und Lokalisierung von Bildelementen sowie die Erkennung von Texten und Objekttypen zur Extraktion von Metadaten ermöglichen.

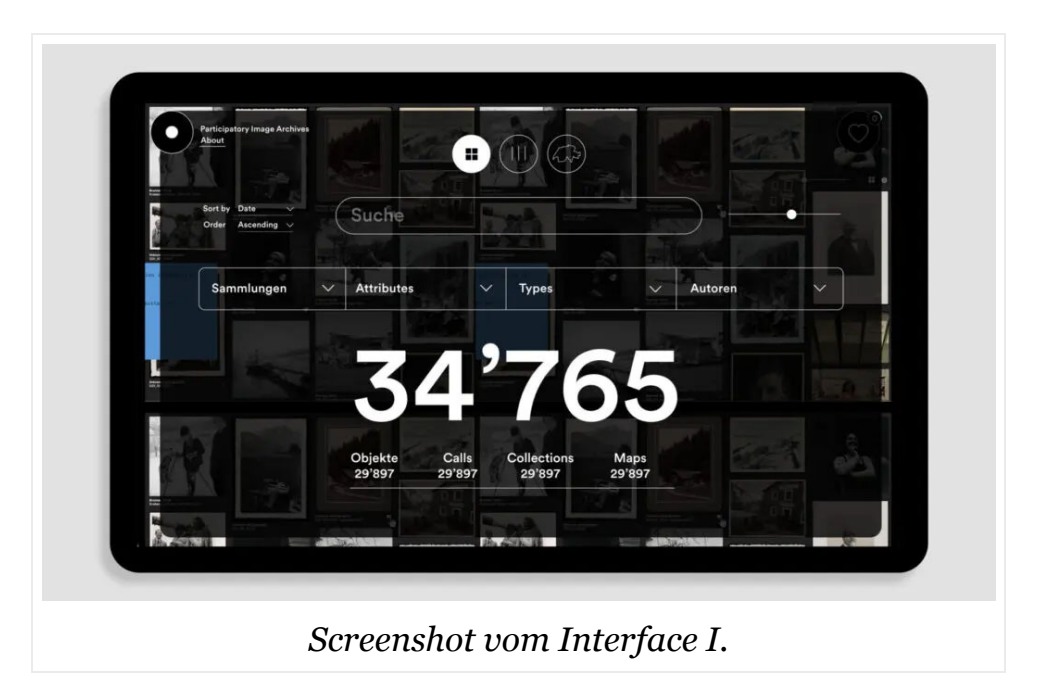

Das interdisziplinäre Team setzt sich aus 18 Forschenden - darunter sechs Doktorierende - zusammen, welche Expertisen aus der Kulturanthropologie, den digitalen Geisteswissenschaften und der Designforschung einbringen. Die Gesamtleitung hat Walter Leimgruber, Seminar für Kulturwissenschaft und Europäische Ethnologie, Universität Basel und Peter Fornaro, Digital Humanities Lab, Universität Basel. Das Designteam der Hochschule der Künste Bern unter der Leitung von Ulrike Felsing besteht aus Vera Chiquet, Lukas Zimmer [3] Daniel Schoeneck Stauffer [4] und Max Frischknecht [5].

## Aktivitätstheorie und Workshops

In einer Reihe von Workshops und Interviews mit potentiellen Nutzenden wie Bildjournalist: innen, Historiker: innen, Archivar: innen und Datenbankspezialist:innen werden die neuen Anforderungen der digitalen und partizipativen Wissensproduktion sowie mögliche Nutzungsszenarien erarbeitet. Der methodische Ansatz des Activity-Centered Design Model von Norman und Cooper [6] unterstützt uns dabei, eine ganzheitliche Perspektive zu schaffen. Im Austausch mit den zukünftigen Nutzenden erarbeiten wir deren Motivationen für die Teilnahme an den digitalen Sammlungstätigkeiten, typische Aktivitäten/Szenarien und die dazugehörigen funktional-technischen Operationen.

Dem Projekt ging eine Studie zur digitalen Transformation der Schweizer Archive voraus, die in Zusammenarbeit mit dem Institut Innovation and Entrepreneurship der Berner Fachhochschule [https:// www.bfh.ch/de/forschung/forschungsbereiche/innovation-strategicentrepreneurship/ durchgeführt wurde. [7]

## Von Interface bis Infrastruktur

Zu unseren Use Cases gehört einerseits das Projekt "Images of Swiss Commons", geleitet von Martin Stuber und Rahel Wunderli (Universität Bern), das anhand von historischen und zeitgenössischen Fotografien den Wandel der Schweizer Allmenden und das kollektive Handeln der Bergbauern dokumentiert und erforscht. Zudem haben wir mit Forschenden des SNF-Forschungsprojekts "Mensch & Haus" (BFH und Universität Basel) zusammengearbeitet, das die kulturelle Entwicklung historischer Bauernhäuser und ihrer Bewohner\*innen in der Schweiz dokumentiert.

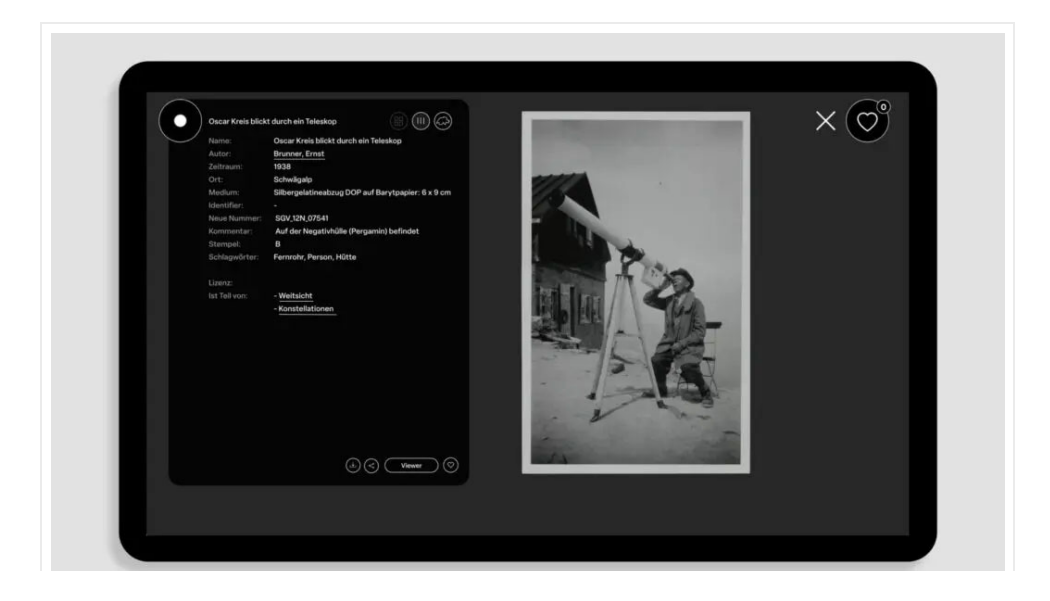

#### *Screenshot vom Interface II.*

Als gemeinsame Ergebnisse wird das Projekt nicht nur das graphische Interface und eine dynamische Speicherinfrastruktur, sondern auch einen Leitfaden für die zukünftige Entwicklung von partizipativen Bildarchiven in den Digital Humanities sowie sechs Dissertationen und mehrere wissenschaftliche Arbeiten in den verschiedenen Disziplinen hervorbringen. Alle technologischen Entwicklungen des Projekts, einschliesslich der Deep-Learning-Komponente für die bildbasierte Suche, basieren auf der Prämisse der Skalierbarkeit, d.h. die Methoden und Technologien sollen auf die Bestände anderer Sammlungen, insbesondere der Digital Humanities, übertragbar sein.

#### **Fakten zum Projekt**

Finanziert wird die Forschung für vier Jahre durch den Schweizerischen Nationalfonds (Sinergia), die Ernst Göhner Stiftung, Memoriav, die Stiftung für Kunst, Kultur und Geschichte und die Jacqueline Spengler Stiftung.

Zu den Partnerorganisationen gehören:

- Fotoarchiv der Empirischen Kulturwissenschaft Schweiz [https://archiv.sgvsstp.ch]
- Memoriav [https://memoriav.ch/de/], Verein zur Erhaltung des audiovisuellen Kulturgutes der Schweiz, Bern
- Fotostiftung Schweiz [https://fotostiftung.ch/], Winterthur
- Infoclio [https://www.infoclio.ch], Bern
- · Büro für Fotografiegeschichte [https://fotobuerobern.ch] Bern
- Ringier Fotoarchiv [https://www.ag.ch/de/verwaltung/bks/kultur/kulturpflege/ bibliothek-archiv/ringier-bildarchiv]
- Schweizerisches Landesmuseum [https://www.landesmuseum.ch/de], Zürich
- · Universität Basel Digital Humanities Lab, Departement Mathematik und Informatik und Seminar für Kulturwissenschaft und Europäische Ethnologie
- · Universität Bern Digital Humanities

#### Referenzen

1. htt [https://about.participatory-archives.ch/] p [https://about.participatoryarchives.ch/] s://about. [https://about.participatory-archives.ch/] p [https:// about.participatory-archives.ch/] artici [https://about.participatory-archives.ch/]

p [https://about.participatory-archives.ch/] ator [https://about.participatoryarchives.ch/] y [https://about.participatory-archives.ch/] -archives.ch [https:// about.participatory-archives.ch/]

- 2. IIIF, das International Image Interoperability Framework (https://iiif.io), ist eine Reihe offener Standards für die hochwertige Online-Bereitstellung digitaler Objekte. Raemy, J. A., & Schneider, R. (2019). Suggested Measures for Deploying IIIF in Swiss cultural heritage institutions [White paper]. HES-SO University of Applied Sciences and Arts, Haute école de gestion de Genève. htt [https:// doi.org/10.5281/zenodo.2640415] p [https://doi.org/10.5281/zenodo.2640415] s://doi.or [https://doi.org/10.5281/zenodo.2640415] g [https://doi.org/10.5281/ zenodo.2640415] /10.5281/zenodo.2640415 [https://doi.org/10.5281/zenodo. 2640415] [3] Astrom / Zimmer & Tereszkiewicz, htt [https://azt.kleio.com/] p [https://azt.kleio.com/] s://azt.kleio.com [https://azt.kleio.com/]
- 3. htt [https://whiteroom.ch/] p [https://whiteroom.ch/] s://whiteroom.ch [https:// whiteroom.ch/]
- 4. htt [https://maxfrischknecht.ch/] p [https://maxfrischknecht.ch/] s:// maxfrischknecht.ch [https://maxfrischknecht.ch/]
- 5. Cooper, A. (2007). About face 3: The essentials of interaction design ([3rd ed.], Completely rev. & updated). Wiley Pub.
- 6. Finanzierung: BFH 2018, htt [https://www.bfh.ch/de/forschung/ forschungsprojekte/2018-595-959-589/] p [https://www.bfh.ch/de/forschung/ forschungsprojekte/2018-595-959-589/] s://www.bfh.ch/de/forschun [https:// www.bfh.ch/de/forschung/forschungsprojekte/2018-595-959-589/] g [https:// www.bfh.ch/de/forschung/forschungsprojekte/2018-595-959-589/] /forschun [https://www.bfh.ch/de/forschung/forschungsprojekte/2018-595-959-589/] g [https://www.bfh.ch/de/forschung/forschungsprojekte/2018-595-959-589/] spro [https://www.bfh.ch/de/forschung/forschungsprojekte/2018-595-959-589/] j [https://www.bfh.ch/de/forschung/forschungsprojekte/2018-595-959-589/] ekte/ [https://www.bfh.ch/de/forschung/forschungsprojekte/ 2018-595-959-589/] 2018-595-959-589/ [https://www.bfh.ch/de/forschung/ forschungsprojekte/2018-595-959-589/]

### Linkverzeichnis

- 1. Felsing, U., Fornaro, P., Frischknecht, M., & Raemy, J. A. (2023, March 10). Community and Interoperability at the Core of Sustaining Image Archives. DHNB 2023 - Sustainability: Environment, Community, Data (DHNB 2023), Online. Zenodo. htt [https://doi.org/10.5281/zenodo.7690740] p [https://doi.org/ 10.5281/zenodo.7690740] s://doi.or [https://doi.org/10.5281/zenodo.7690740] g [https://doi.org/10.5281/zenodo.7690740] /10.5281/ [https://doi.org/10.5281/ zenodo.7690740] zenodo.7690740 [https://doi.org/10.5281/zenodo.7690740]
- 2. Felsing, U., & Frischknecht, M. (2021). Critical Map Visualizations. In C. Schranz

(Ed.), Shifts in Mapping Maps as a tool of knowledge. Bielefeld: Transcript. htt [https://www.degruyter.com/document/doi/10.1515/9783839460412-008/html] p [https://www.degruyter.com/document/doi/10.1515/9783839460412-008/ html] s://www.de [https://www.degruyter.com/document/doi/ 10.1515/9783839460412-008/html] g [https://www.degruyter.com/document/ doi/10.1515/9783839460412-008/html] ru [https://www.degruyter.com/ document/doi/10.1515/9783839460412-008/html] y [https:// www.degruyter.com/document/doi/10.1515/9783839460412-008/html] ter.com/document/ [https://www.degruyter.com/document/doi/ 10.1515/9783839460412-008/html] doi/10.1515/9783839460412-008/html [https://www.degruyter.com/document/doi/10.1515/9783839460412-008/html]

- 3. Felsing, U. (2021). Reflexive Kataloge: Ein Medium der Übersetzung als Ausstellung, Film und Hypertext. Bielefeld: Transcript. htt [https:// www.transcript-verlag.de/978-3-8376-5628-2/reflexive-kataloge/] p [https:// www.transcript-verlag.de/978-3-8376-5628-2/reflexive-kataloge/] s:// www.transcri [https://www.transcript-verlag.de/978-3-8376-5628-2/reflexivekataloge/] p [https://www.transcript-verlag.de/978-3-8376-5628-2/reflexivekataloge/] t-verla [https://www.transcript-verlag.de/978-3-8376-5628-2/ reflexive-kataloge/] g [https://www.transcript-verlag.de/978-3-8376-5628-2/ reflexive-kataloge/].de/978-3-8376-5628-2/reflexive [https://www.transcriptverlag.de/978-3-8376-5628-2/reflexive-kataloge/] katalo [https:// www.transcript-verlag.de/978-3-8376-5628-2/reflexive-kataloge/] g [https:// www.transcript-verlag.de/978-3-8376-5628-2/reflexive-kataloge/] e/ [https:// www.transcript-verlag.de/978-3-8376-5628-2/reflexive-kataloge/]
- 4. Baur, R. & Felsing, U. (2020). Visual Coexistence: Informationdesign and Typography in the
- 5. Intercultural Field. Baden: Lars Müller. htt [https://www.lars-muellerpublishers.com/visual-coexistence] p [https://www.lars-mueller-publishers.com/ visual-coexistence] s://www.lars-mueller- [https://www.lars-muellerpublishers.com/visual-coexistence] p [https://www.lars-mueller-publishers.com/ visual-coexistence] ublishers.com/visual-coexistence [https://www.lars-muellerpublishers.com/visual-coexistence]
- 6. Baur, R. & Felsing, U. (2019). On the Cultural Anchorings of Knowledge Visualization. Design
- 7. Issues MIT Press Journals, 35(1), 52-66. htt [https://doi.org/https:/doi.org/ 10.1162/desi\_a\_00520] p [https://doi.org/https:/doi.org/10.1162/desi\_a\_00520] s://doi.or [https://doi.org/https:/doi.org/10.1162/desi\_a\_00520] g [https:// doi.org/https:/doi.org/10.1162/desi\_a\_00520] /htt [https://doi.org/https:/ doi.org/10.1162/desi\_a\_00520] p [https://doi.org/https:/doi.org/10.1162/ desi\_a\_00520] s://doi.or [https://doi.org/https:/doi.org/10.1162/desi\_a\_00520] g [https://doi.org/https:/doi.org/10.1162/desi\_a\_00520] /10.1162/desi [https:// doi.org/https:/doi.org/10.1162/desi\_a\_00520] \_ [https://doi.org/https:/doi.org/

10.1162/desi\_a\_00520] a [https://doi.org/https:/doi.org/10.1162/desi\_a\_00520] \_ [https://doi.org/https:/doi.org/10.1162/desi\_a\_00520] 00520 [https://doi.org/ https:/doi.org/10.1162/desi\_a\_00520]

 $\odot$   $\odot$ 

#### AUTHOR: ULRIKE FELSING

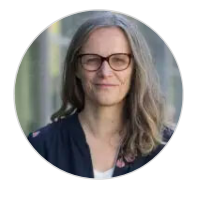

Ulrike Felsing (Dr. phil.) ist Designforscherin und Dozentin an der Hochschule der Künste Bern, Institute of Design Research IDR sowie an der Hochschule Luzern - Design Film Kunst. Von 2021-2025 ist sie Co-Leiterin des Forschungsprojekts Sinergia: "Participatory Knowledge Practices in Analog and Digital Image Archives", gefördert

vom Schweizerischen Nationalfonds (SNF, in Zusammenarbeit mit Prof. Dr. W. Leimgruber und Dr. P. Fornaro, Universität Basel). Ihr Forschungsschwerpunkt liegt auf dem Gebiet der Knowledge Visualization in den Digital Humanities.

Posts from Ulrike Felsing

Create PDF

## Ähnliche Beiträge

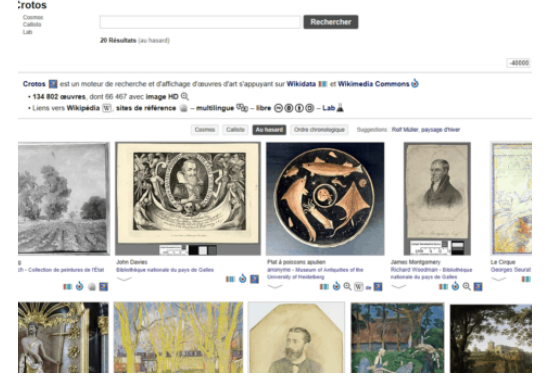

How Wikidata Is Solving Its Chicken-or-Egg-Problem in the Field of Cultural Heritage

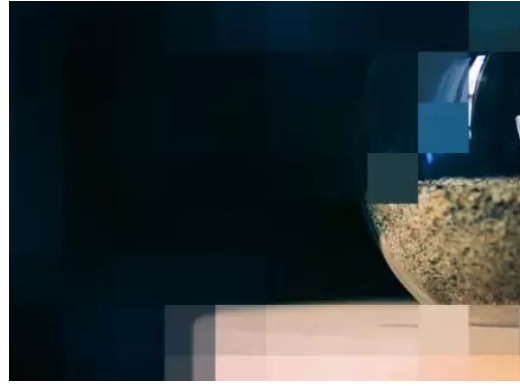

Können Computer Kunst machen?

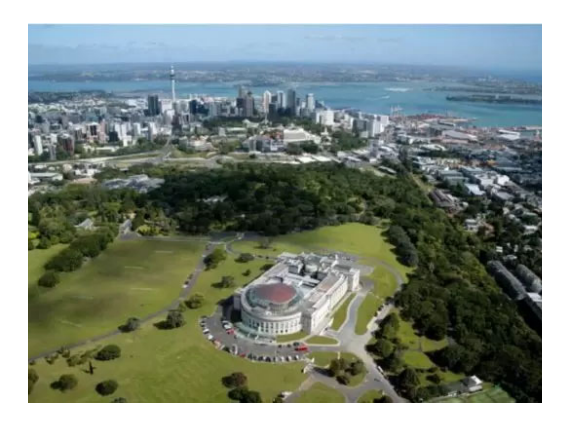

The "Open by Default" Journey of Auckland Museum's Collections Online

 $\overline{O}$ 

COMMENTS